## **DCOM business readiness support session**

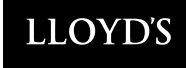

# **Today's agenda**

- **1** Onboarding Registrant Survey
- **2** Onboarding Registrant Role
- **3** Changes to class classifications
- **4** Training Registration Form
- **5** Next steps

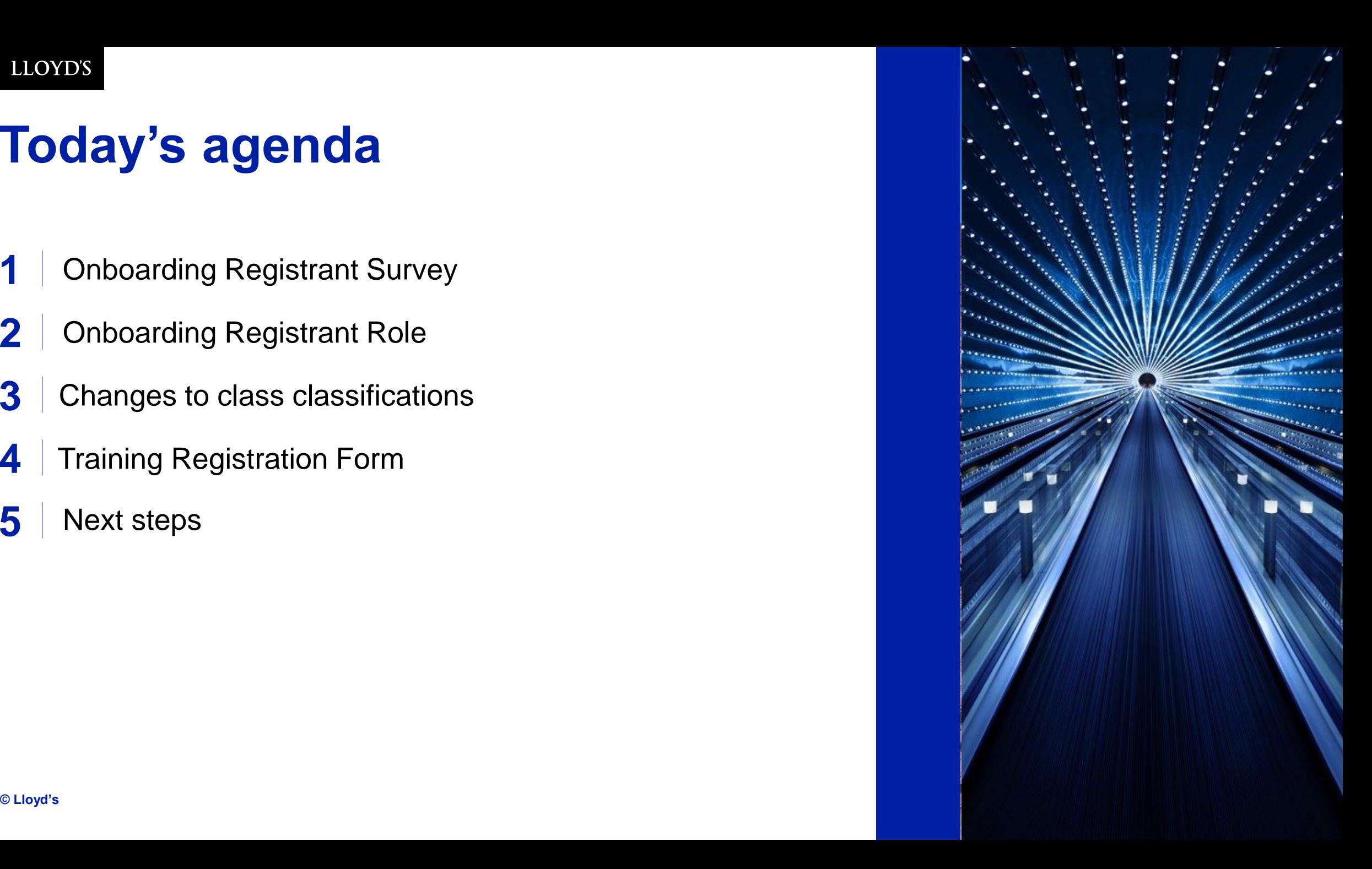

## **Share your anonymous questions & feedback**

## Go to: [https://www.menti.com](https://www.menti.com/) and enter pin: 23 46 73 2

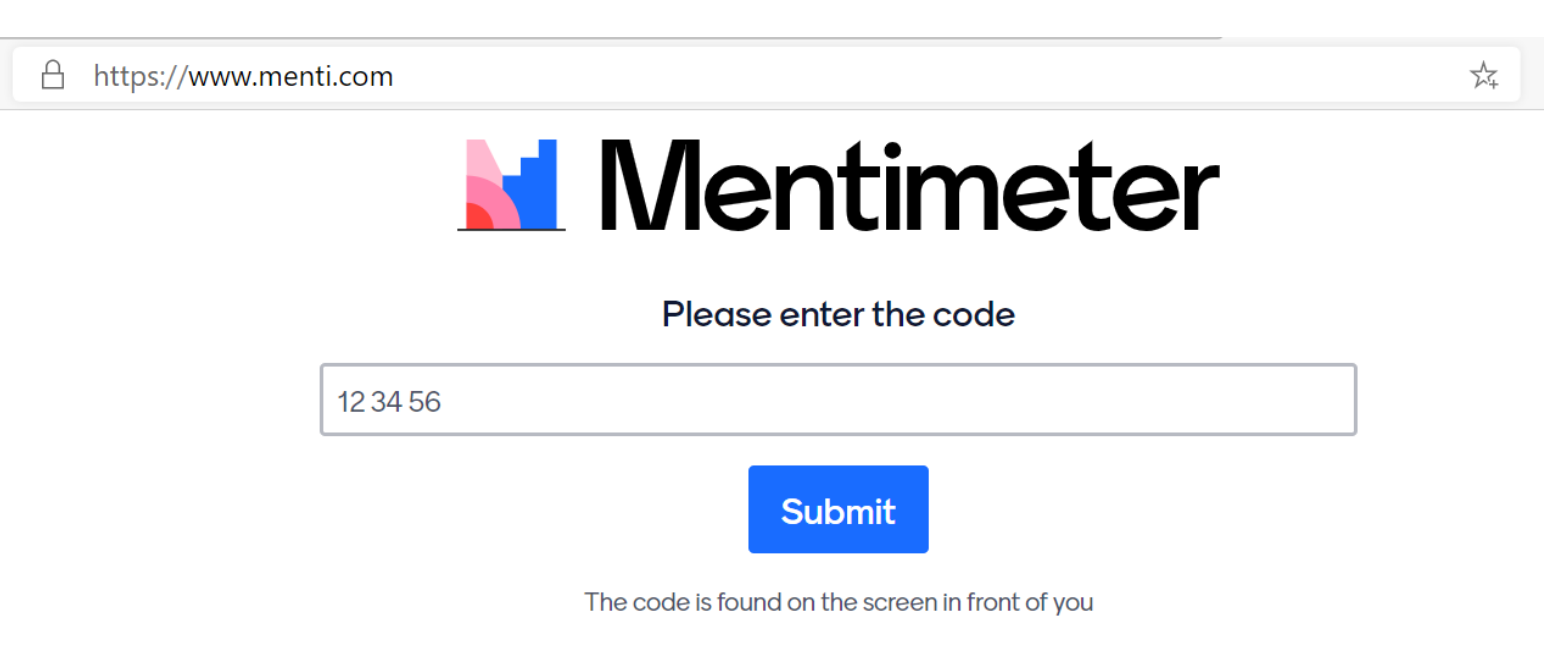

## **FOR ACTION: Onboarding registrant survey**

- **Start confirming the onboarding registrants for each legal entity in your group.**
- **You will need to confirm these to Lloyd's by 26 March at the very latest.**
- DA Change Leads will receive email on **8 March** (the Registrant Survey), which you must reply to by **26 March** with confirmation of the onboarding registrant for each legal entity in your group of companies.
- If you do not receive this email on **8 March**, please contact [DAChangeSupport@lloyds.com](mailto:DAChangeSupport@lloyds.com)
- This 'Registrant Survey' will also request the 'Admin Domain' for each legal entity. This request will be explained in an upcoming 'Admin Domain' briefing call for Change Leads.

## **Onboarding registrant role**

Each legal entity's nominated Registrant will be responsible for **completing the Onboarding Registration Form** for that legal entity with the following details:

- **1. Legal Signatory** who will sign the Market User Agreement (MUA) for DCM for that entity (the MUA must be signed by a legal signatory separately on behalf each legal entity requiring access to DCM)
- **2. Authorised Contact** who will be the person responsible for the creation, approval and management of your organisation's Devolved Administrator(s)
- **3. Devolved Administrator**(s) who will be the person(s) responsible for the creation and management of your organisation's user access to DCM

The Registrant is also expected to **support the end to end onboarding process:**  All queries about onboarding (e.g. from Legal Signatories, Authorised Contacts) should be communicated by the Registrant via the in-system support function.

**A Registrant Survey email will be sent 8 March asking you to confirm your organisations' registrants. You must respond to this by 26 March for your organisation to be onboarded on time for go-live.**

## **Changes to Client Classifications**

A review has been undertaken of the client classification categories and categories are being updated as a result.

This update will ensure categories continue to support regulatory needs, while remaining flexible enough to be used across different classes of business, territories and methods of placement:

- *Individual/Personal*
- **Individual/Personal** *Commercial – Micro-enterprise*
- *Commercial – Small*
- *Commercial – Large risk*
- *Commercial – Other*
- *Reinsurance*
- *Master Policy/Group Scheme*

DCM is already aligned to these changes and will allow you to select these categories for your contracts from Go-Live.

Additionally, Product Risk Rating is another field that needs to be populated, helping Lloyd's meet the standards around Conduct Risk (as required by FCA).

**Detailed communication on these changes will be shared by Lloyd's.** 

## **Training Registration Form**

### Live training will be available to all end-users, but we need your help with planning it now

**Virtual instructor-led training will be offered to all organisations and end-users** and will be available several months after go-live.

Self-Service training materials (video tutorials, quick-reference articles) will also be available from shortly before go-live.

The purpose of the **Training Registration Form** is to help Lloyd's capture estimated training demand, to inform scheduling.

Lloyd's *recommendation* is that only end-users from **brokers and 'direct deal' managing agents or coverholders** that will handle imminent July renewals should be nominated for **pre-go live** instructor-led training. This is to ensure we effectively prioritise training of end-users that need to be ready to use of DCM on 'Day 1' after go-live. Post-go live instructor-led training will start on 'Day 1' after go-live.

50

organisations have completed their DCM Training Registration Form If your organisation has not yet completed their training registration form, what blockers are preventing you?

### OUTSTANDING ACTION FOR CHANGE LEADS

- Provide names or numbers of end-users requiring instructor-led training: **1)** before go-live and **2)** after go-live
- Provide names of Devolved Administrators for your organization (all will be need to be trained before go-live)
- Please submit your response (ideally using the form) to **DCOMtraining@lloyds.com** by 9 March

## **Next steps**

- **Review and share** this presentation with all DA Managers within your group of companies.
- **Start confirming** the registrants for each legal entity in your group. Change leads will receive the Registrant Survey email on 8 March and will be required to complete it by **26 March** at the latest.
- **Look out** for your invite to the 1) Admin Domain & 2) Access Control briefing calls and forward this to DA Managers, Compliance Officers, IT and Legal representatives
- Confirm names or numbers of end-users requiring live training 1) pre -go live and 2) after go -live, and Devolved Admins by emailing [DCOMtraining@lloyds.com](mailto:DCOMtraining@lloyds.com) (by **9 March** )
- **Continue to check BAR record statuses** to ensure records dated prior to 31/12/19 are migrated with correct status. Email [coverholders@lloyds.com](mailto:coverholders@lloyds.com) for a BAR report (by 31 March)
- **Attend** optional DCOM Q&A session, and invite relevant SMEs (e.g. DA compliance) to join you (4 March)
- **Attend** next DCOM business readiness session (15 March)

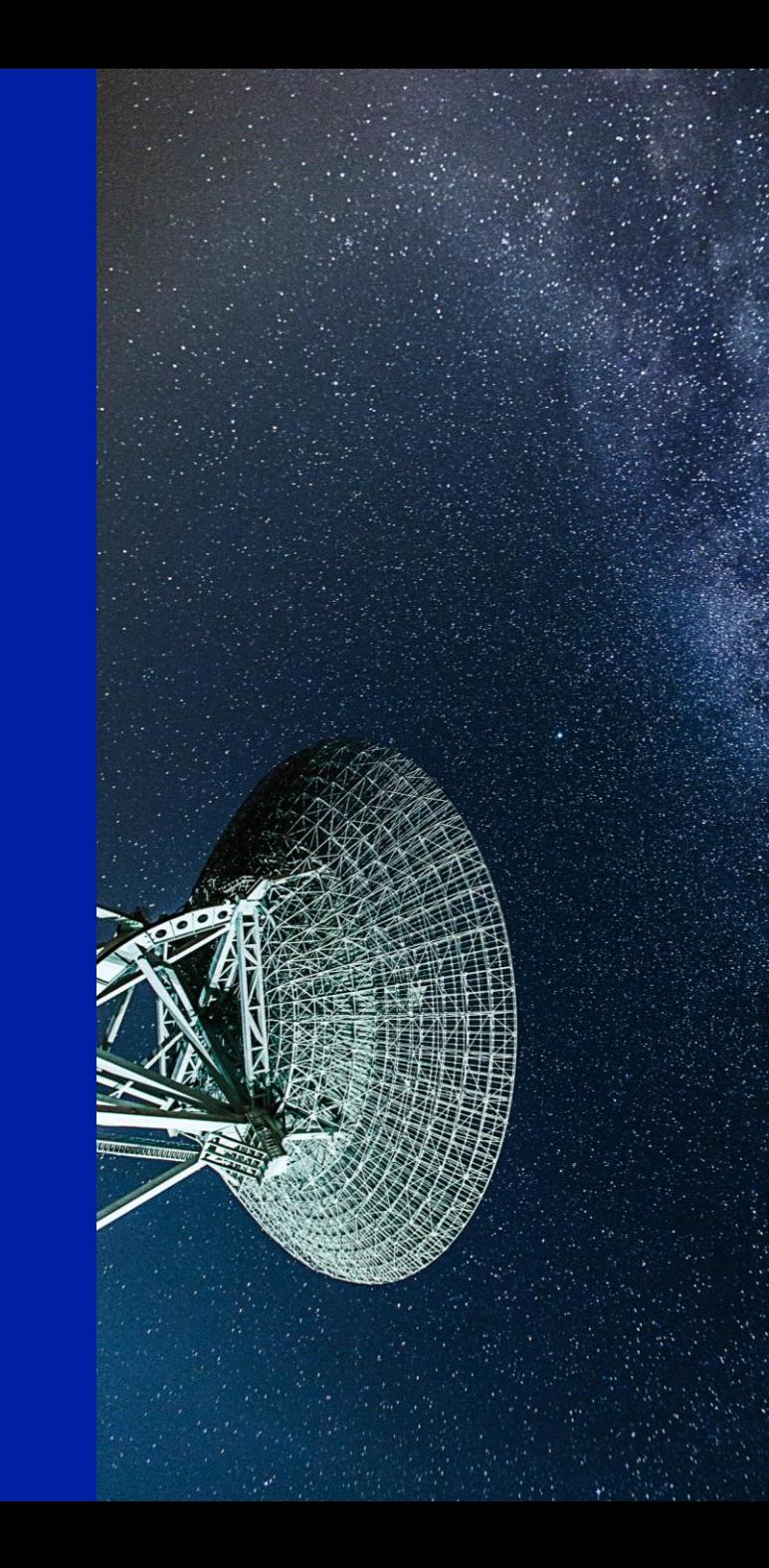

# **Appendix**

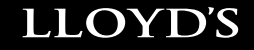

## Delegated Contract Manager *Contract Builder and Contract Manager High Level Workflows*

## Delegated Contract Manager – Release 1 and Future Releases

High level workflow stages

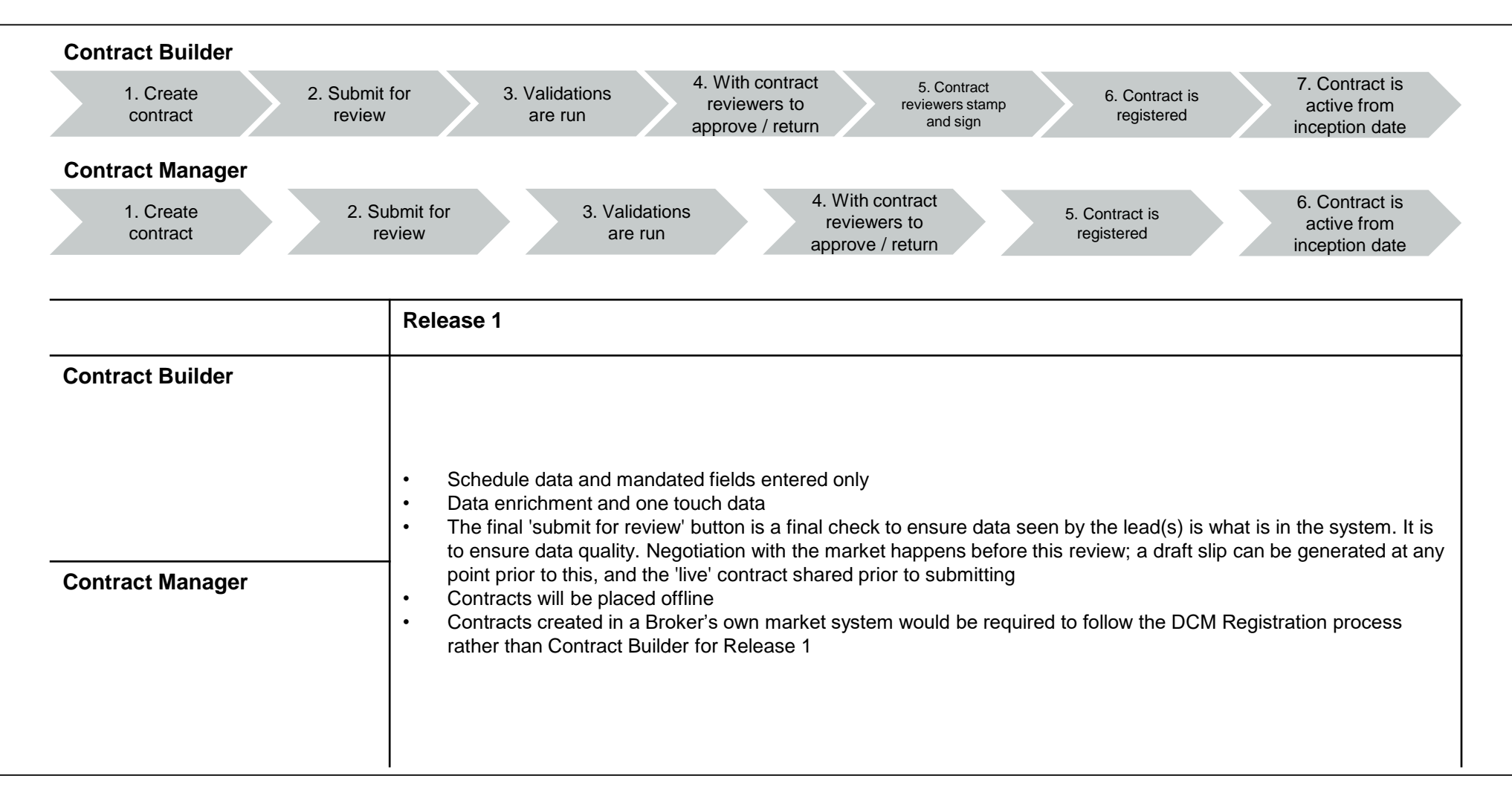

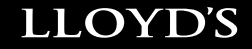

Release 1 *Delegated Contract Manager: Contract Builder Workflows*

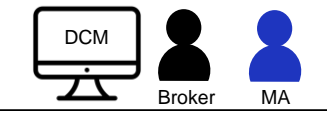

### Release 1 - Create binder and submit for review

Contract Builder

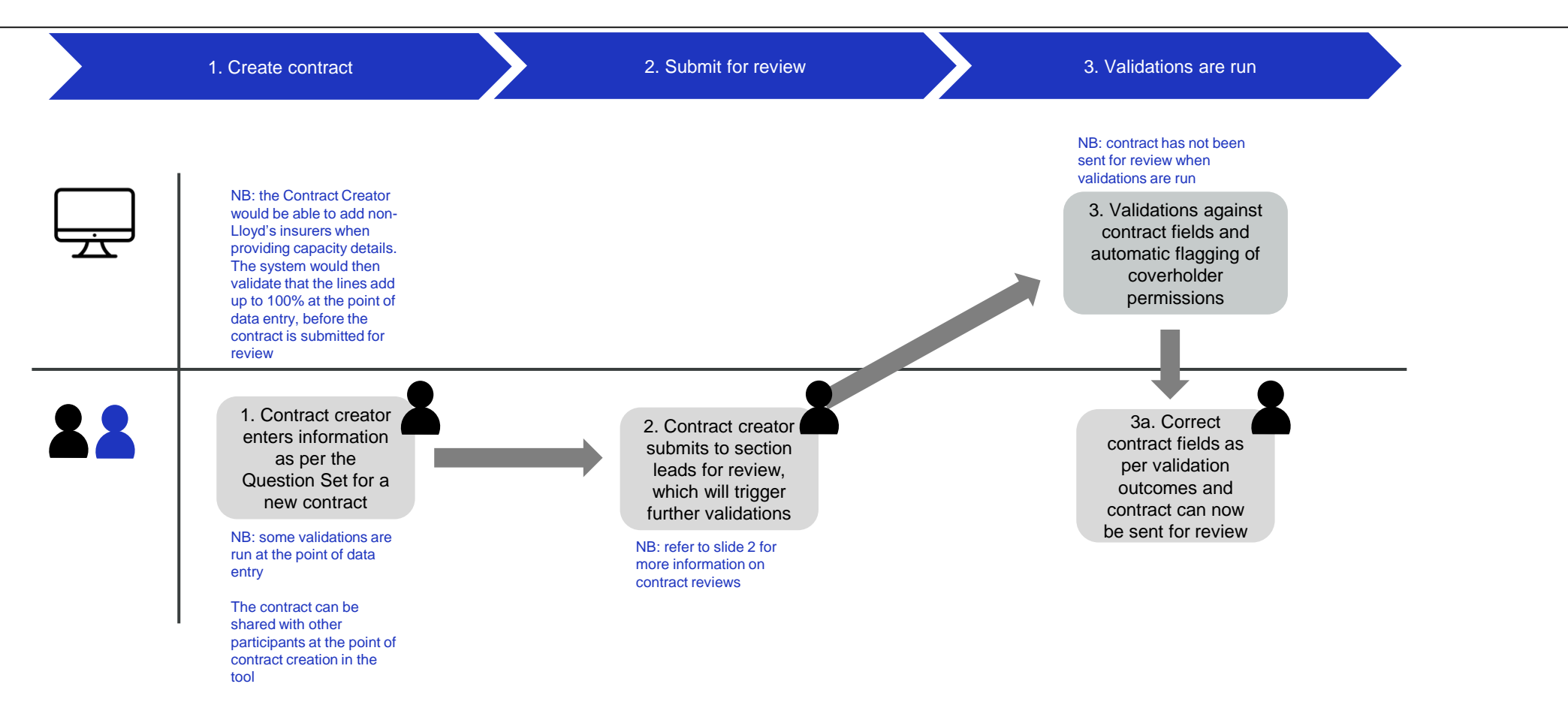

The same workflow would be followed for creating endorsements on a registered binder for Release 1 Hybrid Coverholder roles will allow them to act as the contract creator in Release 1

#### Classification: Confidential

![](_page_13_Picture_1.jpeg)

### Release 1 – Review and update binder

Contract Builder

![](_page_13_Figure_4.jpeg)

The same workflow would be followed for reviewing endorsements for Release 1

![](_page_14_Picture_1.jpeg)

### Release 1 – Approve, sign, stamp and register binder

Contract Builder

![](_page_14_Figure_4.jpeg)

The same workflow would be followed for registering endorsements on a registered binder for Release 1

![](_page_15_Picture_0.jpeg)

Release 1 *Delegated Contract Manager: Contract Manager Workflows*

![](_page_16_Picture_1.jpeg)

### Release 1 - Create binder and submit for review

Contract Manager

![](_page_16_Figure_4.jpeg)

Hybrid Coverholder roles will allow them to act as the contract creator in Release 1 Contracts created in a Broker's own market system would be required to follow the DCM Registration process rather than Contract Builder for Release

1

#### Classification: Confidential

![](_page_17_Picture_1.jpeg)

### Release 1 – Review and update binder

Contract Manager

![](_page_17_Figure_4.jpeg)

The same workflow would be followed for reviewing endorsements for Release 1

![](_page_18_Picture_1.jpeg)

## Release 1 – Register binder

Contract Manager

![](_page_18_Figure_4.jpeg)

The same workflow would be followed for registering endorsements on a registered binder for Release 1

![](_page_19_Picture_0.jpeg)

Appendix *Contract Creation Process*

![](_page_20_Picture_1.jpeg)

### Contract Creation Process

Release 1

![](_page_20_Figure_4.jpeg)